## **Contents**

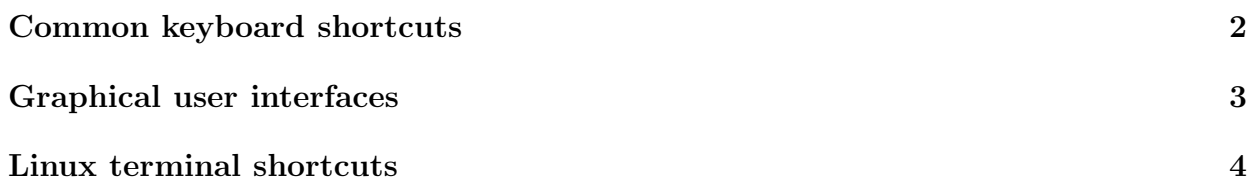

## Common keyboard shortcuts

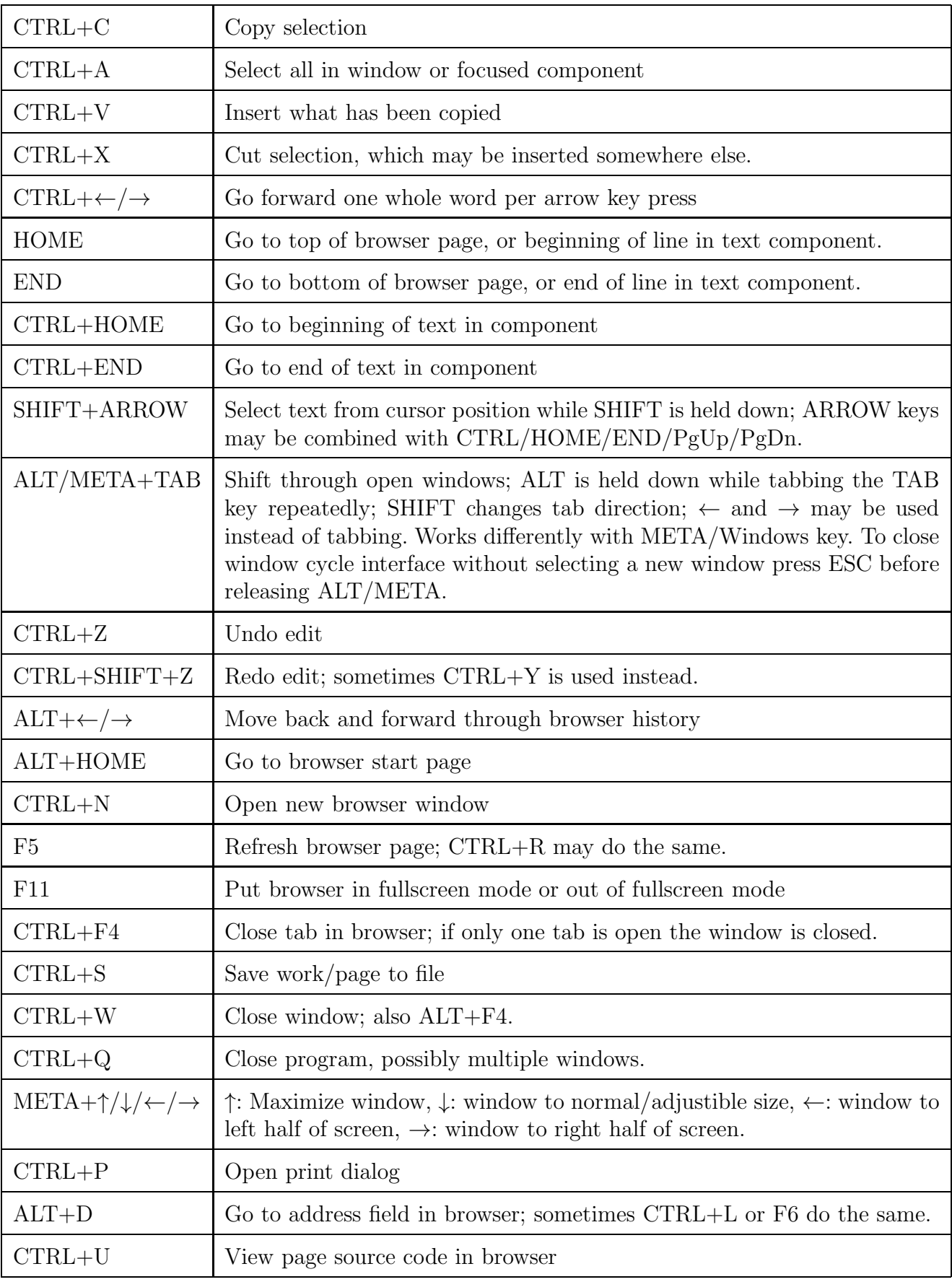

## Graphical user interfaces

User interfaces with item icons often support selection by mouse, which may be combined with CTRL+clicking on an item to select/deselect the item. The mouse may be dragged in a rectangular outline encompassing the icons to be selected, beginning outside an icon; holding CTRL down before and while making the rectangular outline will cause the encompassed items to be selected if they were not selected and deselected if they were selected while retaining any selection of items outside the outline.

These user interfaces may also support selection keys working somewhat like text selection keys:

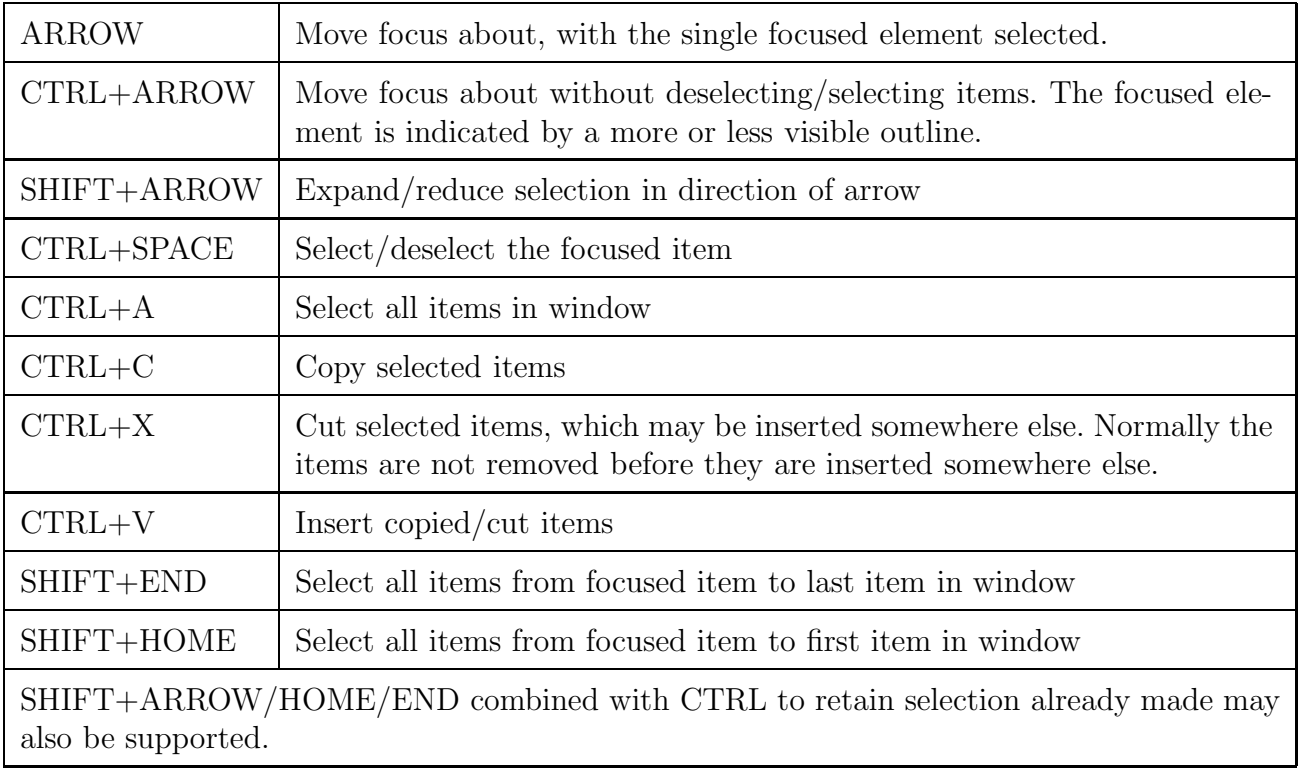

Mouse and key interfaces may be combined in making the selection.

## Linux terminal shortcuts

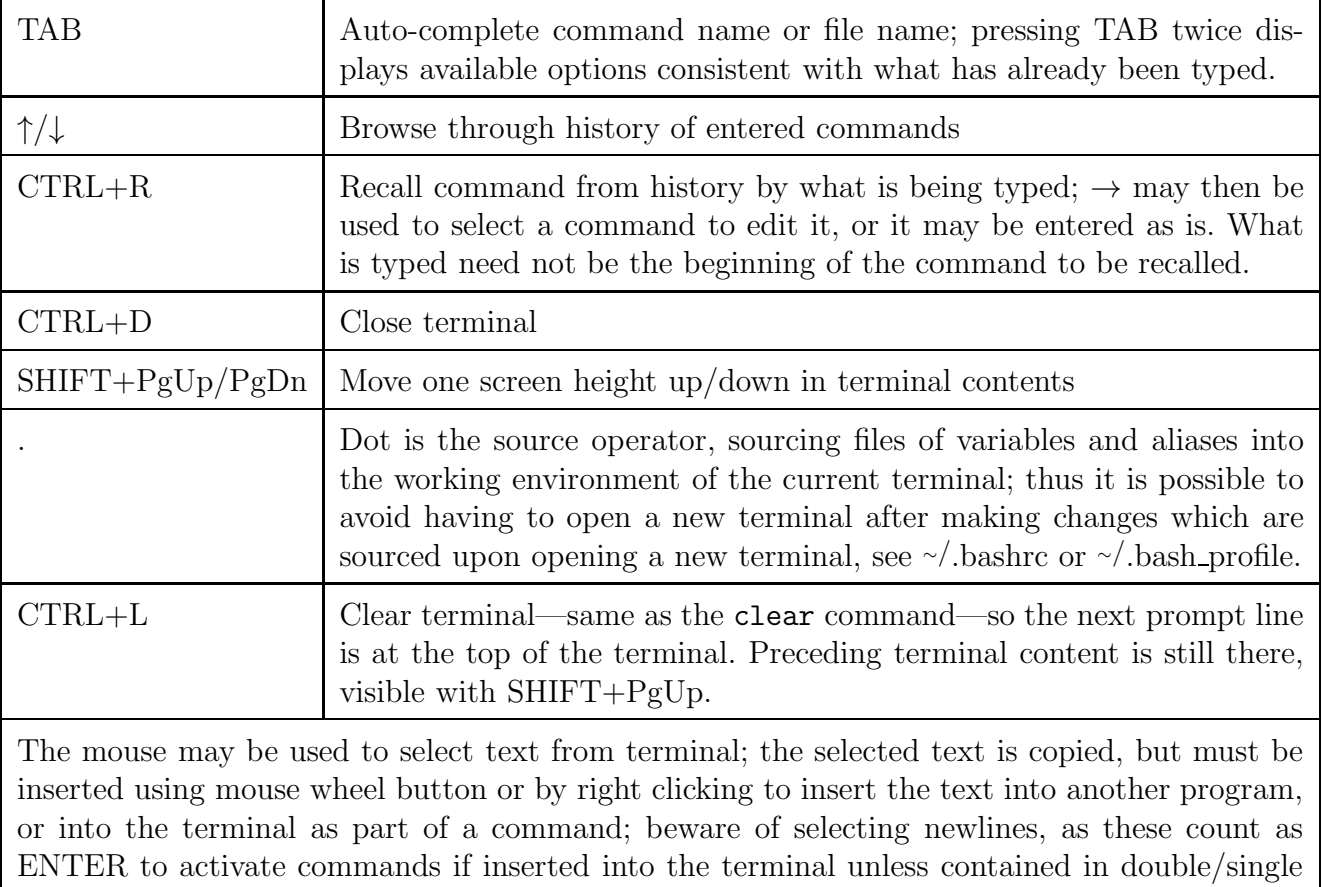

quotes. The mouse may similarly be used to select text from other programs.